## UNLOCKING LEARNING

BRIDGING THE GAP IN LEARNING USING TECHNOLOGY

JORDAN SMITHSON

## HOW DO USE TECHNOLOGY TO BRIDGE THE GAP IN LEARNING?

#### ABOUT ME

#### **JORDAN SMITHSON**

- **EXECT: THE TRUST IT SERVICES MANAGER FOR PETERBOROUGH** KEYS ACADEMIES TRUST
- **E** DIRECTOR ON THE INNOVATE MULTI-ACADEMY TRUST BOARD OF DIRECTORS

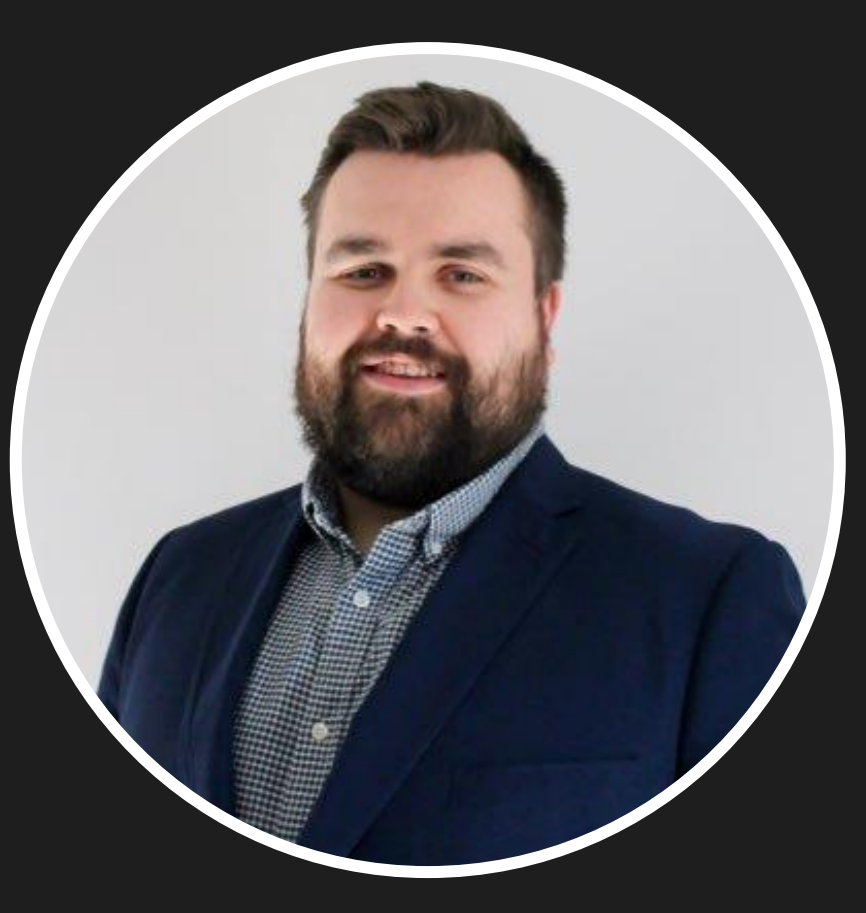

**@MRJSMITHSON\_EDU**

**WWW.JORDANSMITHSON.COM**

## MY TOP 4 QUICK WINS!

#### 1 – LIVE TRANSCRIPT

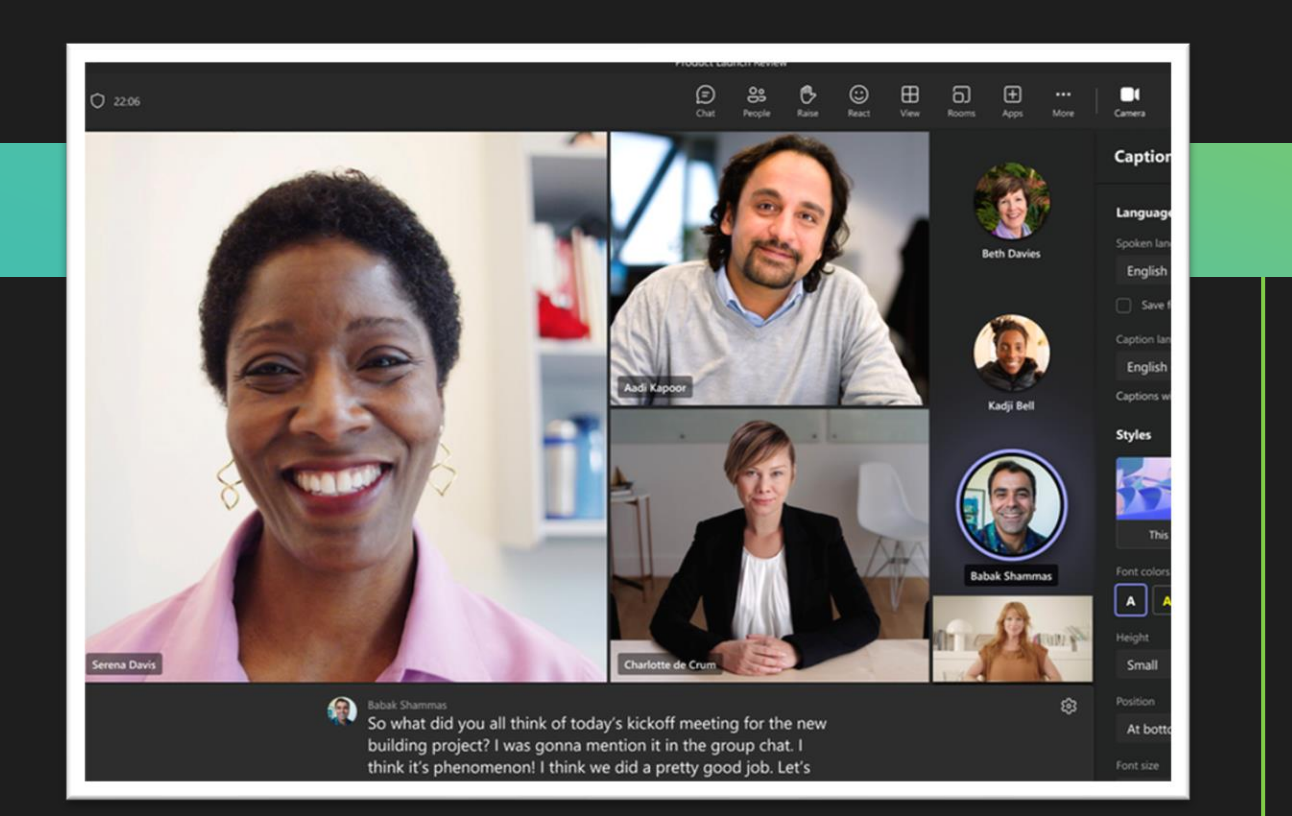

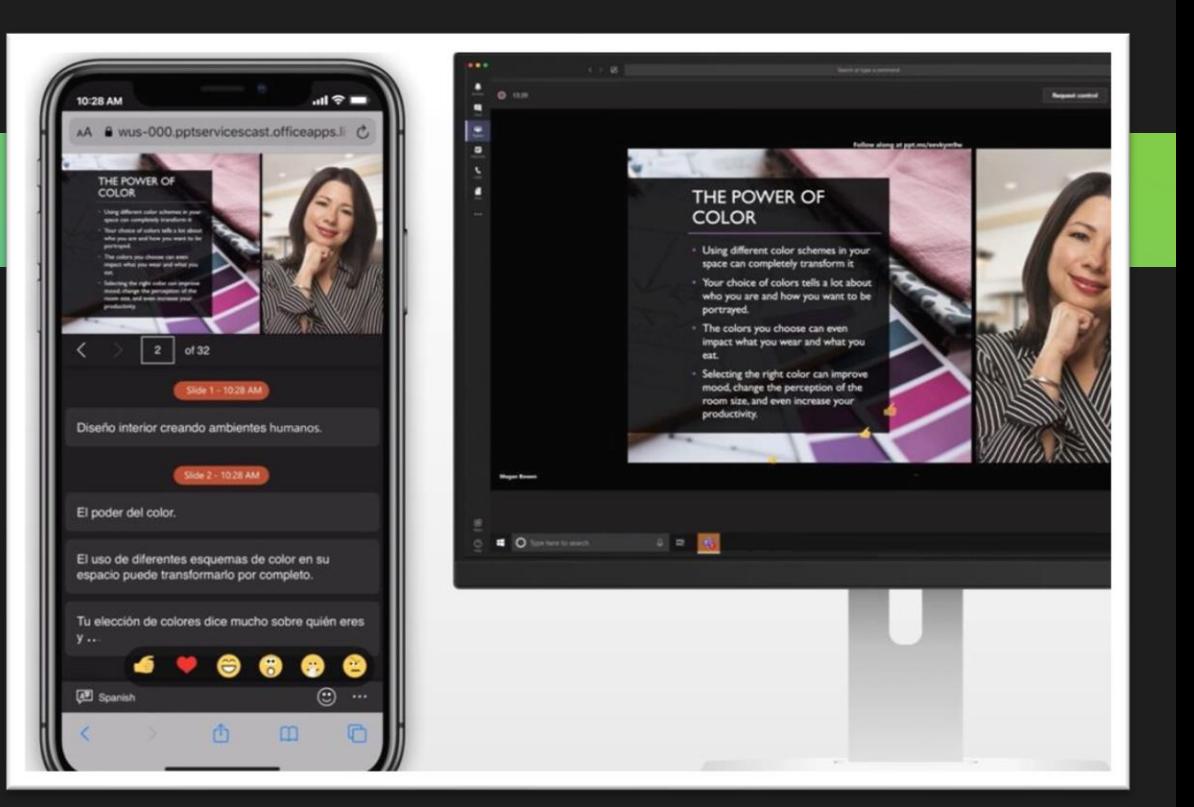

#### 2 - IMMERSIVE READER

 $\times$ 

 $\Box$ 

 $AA$ 

 $\bullet$ 

 $Aa$ 

Aa

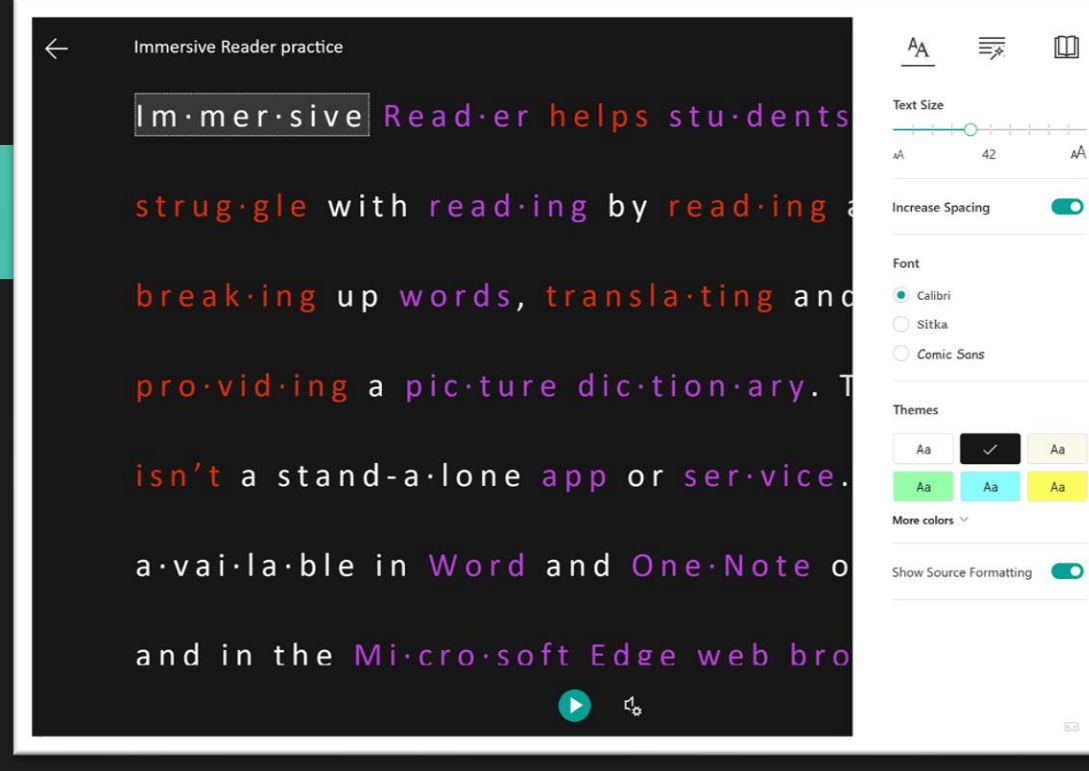

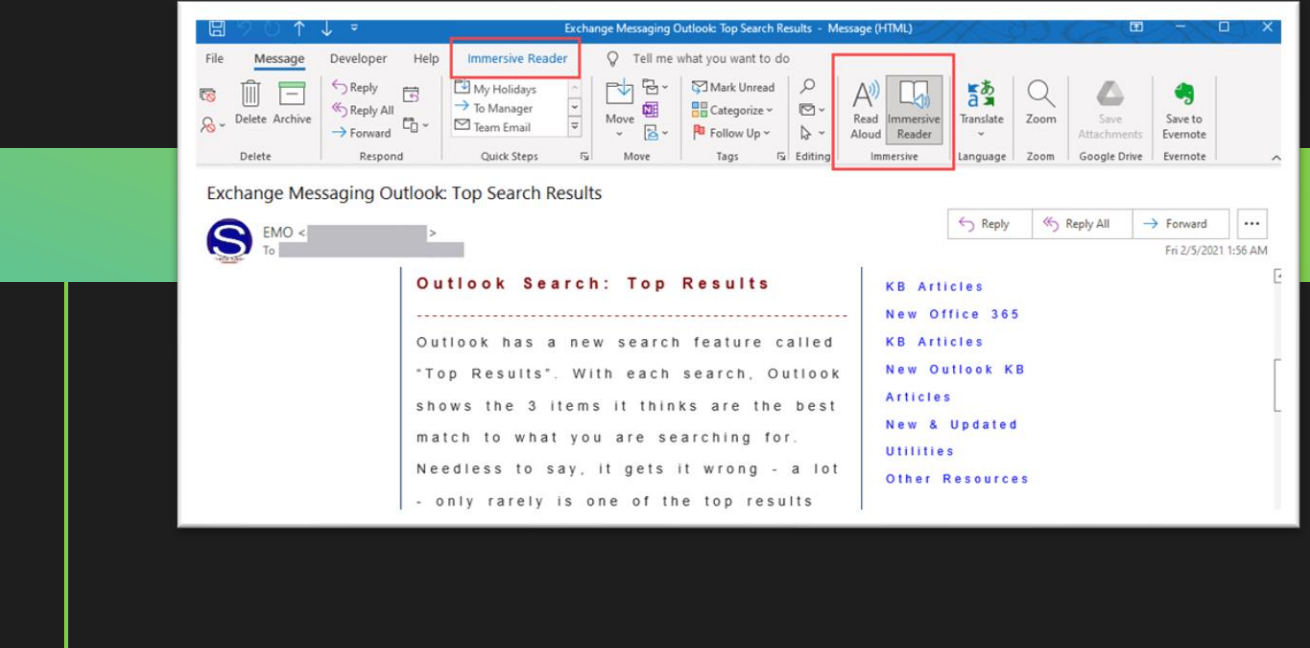

 $\circledcirc$ 

#### 3 - RECORD LESSONS

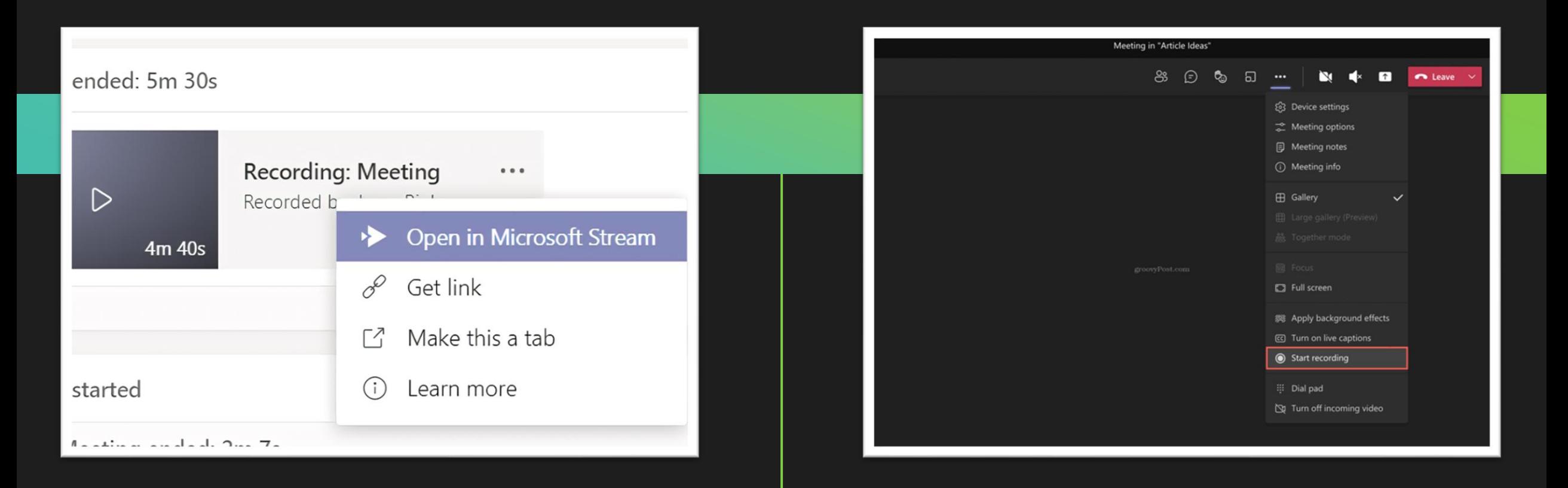

#### 4 – AI IN THE CLASSROOM

- COPILOT
- GEMINI
- CLAUDE
- PERPLEXITY
- VIGGLE
- OPUS CLIP
- MICROSOFT DESIGNER
- HEY GEN
- STABLE AUDIO

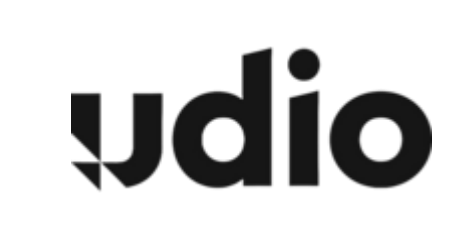

#### 4 - AI IN THE CLASSROOM

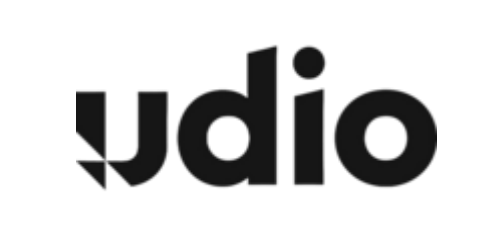

### HOW CAN **YOU** USE TECHNOLOGY TO BRIDGE THE DIVIDE IN LEARNING?

## RESOURCES

**E**

**E**

**R**

**F**

#### HEAD TO **WWW.JORDANSMITHSON.COM/RESOURCES** AND YOU WILL SEE ICT FOR EDUCATION CONFERENCE

ENTER CODE **ICTFE24** TO ACCESS YOUR FREE RESOURCES

# **THANK YOU**

@MrJSmithson\_Edu

www.jordansmithson.com